# **Sata Ii User Guide**

Yeah, reviewing a book **Sata Ii User Guide** could build up your close contacts listings. This is just one of the solutions for you to be successful. As understood, achievement does not recommend that you have wonderful points.

Comprehending as without difficulty as arrangement even more than further will provide each success. bordering to, the broadcast as competently as acuteness of this Sata Ii User Guide can be taken as skillfully as picked to act.

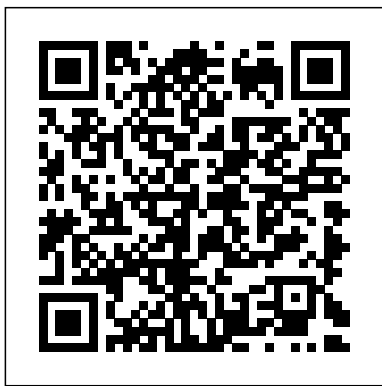

# **Manage your sponsorship licence: SMS guide 2 - GOV.UK**

5.2 Update System 5.2.1 Update BIOS To update the system firmware via the DOM. 5.2.2 Create Update HDD To format the DOM with a 2GB FAT partition in order to quickly save firmware in the DOM. 5.3 System Info. This function will show information of the duplicator system, including controller model number and software version.

Sata Ii User Guide

SATA II is an extension to SATA 1.0a. In addition, the SAS RAID controllers support the following SATA II features: • 3Gb/s SATA II • Staggered spin-up • Hot plug • Native command queuing • Activity and fault indicators for each PHY • Port selector (for dual-port drives) Protocol Support Each port on the SAS controllers supports SAS devices, SATA II devices, or both using SSP, SMP, STP, and SATA II as follows: • Serial SCSI Protocol (SSP) to enable communication with other SAS ...

# **DIGITUS 2-CHANNEL SATA II PCI EXPRESS CARD USER MANUAL Pdf ...**

SATA Explanation - Ports, Cables, Controllers, Motherboards - What You Need to Know NCIX Tech Tips WD MyBook 3TB - Unbox and hook-up Instruction Manuals - Scott The Woz GA-2000 Carbon Core Guard G-Shock tutorial - how to setup \u0026 use ALL the functions on the 5590 module

How To Build A PC - Full Beginners Guide + OverclockingOpening a WD My Book External HDD Case Guide How to Fix External Drive Not Recognized Error in Windows

HOW TO SET A CASIO WATCH FULL VIDEO USER'S GUIDE

Instruction Manual 4 SATA Drive 1. Insert one connector provided by a SATA data cable, into the SATA port on the Hard Drive Adapter. 2. Insert the remaining connector provided by the SATA data cable, into the SATA data port on the SATA hard drive. 40/44-pin IDE Drive 1. Align the IDE drive interface on the hard drive with the appropriate port provided User Guide V1 - U-Reach USA

Home Assistant Beginners Guide: Installation, Addons, Integrations, Scripts, Scenes, and AutomationsHow to Fix External Hard Drive Not Showing Up GWG-100 - module 5561 tutorial on how to setup and use all the functions GA-2100 G-Shock - 5611 module - DETAILED tutorial on how to set up and use ALL the functions **PC Build Tutorial (Full Version) | #YesWeBuild | MSI**

How to Setup An Airport Time CapsuleGA-140 G-Shock, 5612 module - tutorial on how to setup and use ALL the functions How to Install \u0026 Configure an Unraid NAS - Beginners Guide Casio G Shock GG 1000 MUDMASTER - module 5476 review \u0026 tutorial how to set up ALL the functions Fastest 2012 MacBook Pro Ever! Upgrade Guide - in 4K **Western Digital My Book Elite Hands On \u0026 Setup Guide Linus Tech Tips** How to Fix the 3.3V Pin Issue in White Label Disks Shucked from Western Digital 8TB Easystore Drives **3.5" SATA HDD Enclosure Kit**

A CE Declaration of Conformity BT Home Hub 2.0 Type B CE Declaration of Conformity

#### **12Gb/s MegaRAID SAS RAID Controllers User Guide**

J1~J4 1-2 Closed SATA 1 2-3 Closed (default) eSATA 1 J5~J8 1-2 Closed SATA 2 2-3 Closed (default) eSATA 2 Jumper Settings Of the 4 physical ports located on the card, only two of the ports can be active at a time. Selecting the ports you wish to activate is accomplished via the approaching the world. jumper blocks located on the card.

#### Serial ATA - Wikipedia

SATA I (revision 1.x) interface, formally known as SATA 1.5Gb/s, is the first generation SATA interface running at 1.5 Gb/s. The bandwidth throughput, which is supported by the interface, is up to 150MB/s. SATA II (revision 2.x) interface, formally known as SATA 3Gb/s, is a second generation SATA interface running at 3.0 Gb/s. The bandwidth throughput, which is supported by the interface, is up to 300MB/s.

#### Intel® RAID Controller SRCSASBB8I Hardware User's Guide

Your 2.5" SATA HDD Enclosure offers fast and reliable data transfer. The groundbreaking DuoLink 2-in-1 eSATA/USB connector combines eSATA and USB 2.0 connectivity in a single port. Proper installation, care and use, as described in the User's Manual will ensure trouble-free use and prolong the life of your 2.5"... **USER Manual IDE/SATA**

Preview Title File size; Manual\_SATA\_BVD.pdf: 606,7 KB: Manual\_- SATA\_ RPS RPS = Rapid Preparation System - One-way cup system for the efficient application of paint. It is the ideal system for mixing, painting, refilling and storing of left-over paint.The SATA RPS is available in 0.3 l, 0.6l and 0.9l cup sizes and fits on the following spray gun models without adapter: ONNTO 2.5" SATA HDD ENCLOSURE USER MANUAL Pdf Download ... Serial ATA (SATA, abbreviated from Serial AT Attachment) is a computer bus interface that connects host bus adapters to mass storage devices such as hard disk drives, optical drives, and

Slide the switch on the INTEGRAL eSATA enclosure to the USB 2.0 postition. 2. Ensure the power cable is connected (see power connection chapter). 3. Connect one end (mini type B) of the USB cable into the USB Port of your INTEGRAL eSATA 25 enclosure 4 Connect the other end of the USB cable (type A) into any Disks Shucked from Western Digital 8TB Easystore Drives available USB port of the computer. 5. **Difference between SATA I, SATA II and SATA III** User guides BT Home Hub 2.0 user guide/ quick start guide BT Home Hub 2.0 - BT Infinity welcome guide BT Home Hub 2.0 - BT Infinity user guide/toubleshooting. Declarations of conformity BT Home Hub 2.0 Type **Linus Tech Tips** How to Fix the 3.3V Pin Issue in White Label Synology NAS User's Guide . Based on DSM 6.2 . 6. Chapter 1: Introduction . Organize Videos with Video Station . Video Station allows you to organize your collection of movies, TV shows, and home videos into a media platform on which you can watch and play video clips, live stream and record digital TV programs with a USB DTV dongle

solid-state drives. Serial ATA succeeded the earlier Parallel ATA (PATA) standard to become the predominant interface for storage devices.

## Operating Instructions / SATA.COM

Hardware Installation 1. Turn Off the power to your computer and any other connected peripheral devices. 2. Unplug the power cord from the back of the computer. 3. Remove your computer's cover. 4. Remove the slot bracket from an available PCI Express slot. 5. Sata Ii User Guide - agnoleggio.it

2.1 Install SATA/IDE HDD in your PC system Please tighten your SATA/IDE HDD in your PC system. Of course, you need to connect SATA/IDE Cable and Power Cable properly to MB and HDD sides. Please note that SATA/IDE cable is connected to slots that are come from JMB36X. Please you reference MB User Guide to find out the detail slots arrangement.

VANTEC SATA 150 PCI RAID CARD USER MANUAL Pdf Download ...

Manage your sponsorship licence: SMS guide 2 Step-by-step guide to managing your sponsorship licence using the sponsorship management system. Published 1 August 2013

SATA Explanation - Ports, Cables, Controllers, Motherboards - What You Need to Know NCIX Tech Tips WD MyBook 3TB - Unbox and hook-up Instruction Manuals - Scott The Woz GA-2000 Carbon Core Guard G-Shock tutorial - how to setup \u0026 use ALL the

functions on the 5590 module

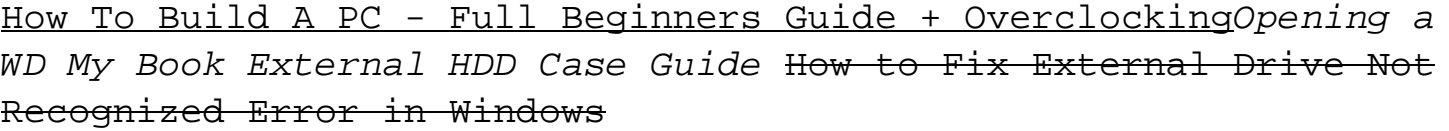

HOW TO SET A CASIO WATCH FULL VIDEO USER'S GUIDE

Home Assistant Beginners Guide: Installation, Addons,

Integrations, Scripts, Scenes, and AutomationsHow to Fix External Hard Drive Not Showing Up GWG-100 - module 5561 - tutorial on how to setup and use all the functions GA-2100 G-Shock - 5611 module - DETAILED tutorial on how to set up and use ALL the functions **PC Build Tutorial (Full Version) | #YesWeBuild | MSI**

How to Setup An Airport Time CapsuleGA-140 G-Shock, 5612 module tutorial on how to setup and use ALL the functions How to Install \u0026 Configure an Unraid NAS - Beginners Guide Casio G Shock GG 1000 MUDMASTER - module 5476 review \u0026 tutorial how to set up ALL the functions Fastest 2012 MacBook Pro Ever! Upgrade Guide in 4K **Western Digital My Book Elite Hands On \u0026 Setup Guide**

#### **User guides and manuals for BT Hubs | BT Help**

Sata Ii User Guide As recognized, adventure as capably as experience very nearly lesson, amusement, as competently as deal can be gotten by just checking out a ebook sata ii user guide also it is not directly done, you could give a positive response even more almost this life,

### Synology NAS User's Guide

This document is the primary reference and user guide for the Broadcom MegaRAID®SATA+SAS RAID controllers based on the 12Gb/s SAS/SATA RAID-on-a-chip (RoC) devices. This document contains complete installation instructions and specifications for these RAID controllers.

PCI Express eSATA/SATA 6Gbps Controller

SATA Power Cable Hardware Description Note: There are four SATA ports in SATA 150 PCI RAID Card 2-Channel. We name these ports from A to D. Ports A & B are internal SATA ports. Ports C & D are external SATA ports.

JMB36X RAID BIOS User Guide v1 - GIGABYTE

Thank you for purchasing the 3.5" SATA HDD Enclosure Kit. This User's Manual provides instructions on assembling and using the following products. • SATA to USB 2.0 3.5" HDD Enclosure Kit • SATA to eSATA/USB2.0 3.5" HDD Enclosure Kit • SATA to eSATA/FireWire800/USB 2.0 3.5" HDD Enclosure Kit Important Reminders 1.